Université de Bourgogne de la commune de la commune de la commune de la commune de la commune de la commune de M Théorie de l'information qualitative de l'information de l'information de la proposa de l'information de la proposa de la proposa de la proposa de la proposa de la proposa de la proposa de la proposa de la proposa de la pr

et des erreurs peuvent encore persist´ees dans cette version.

# Examen théorie de l'information Tous documents autorisés Le barème est donné à titre indicatif

 $C_{\rm eff}$  de royal avec dans le suision consiste des corrections. Les solutions ne sont pas uniques, et années ne sont pas uniques, et années ne sont pas uniques, et années ne sont pas uniques, et années ne sont pas unique

 $1_{(3 \text{ pt})}$ 

- 1. Quel est le résultat de l'algorithme Move to Front appliqué au message :  $a \text{ a } a \text{ c c b b c }$ ?
- 2. Calculer l'entropie du système obtenu au point 1. et donner le code de Huffman de celui-ci.
- 3. Donner le résultat de l'algorithme de compression LZ78 appliqué au message a a a c c c b b c.
- 4. Donner le résultat de l'algorithme de décompression LZ78 appliqué au message :  $(0,a)$   $(0,b)$   $(1,a)$   $(3,b)$   $(3,a)$   $(2,a)$   $(5,b)$

#### **Correction**

1. L'évolution du tableau correspondant au message : a a a c c c b b c est :

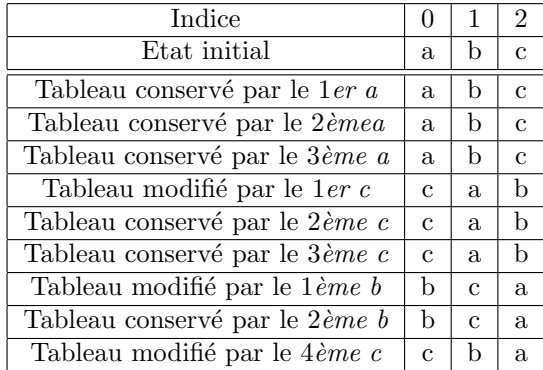

Et donc a a a c c c b b c est code par 0 0 0 2 0 0 2 0 1 ou, revenant à l'alphabet  $\{a, b, c\}$ , par a a a c a a c a b. 2. L'alphabet est  $\{a, b, c\}$  avec les probabilités :  $\frac{p(a) - p(b) - p(c)}{\frac{3}{9} - \frac{2}{9} - \frac{4}{9}}$ , et l'entropie est :  $H = \frac{3}{9} \cdot \log_2 \frac{9}{3} + \frac{2}{9} \cdot \log_2 \frac{9}{2} + \frac{4}{9} \cdot \log_2 \frac{9}{4} = 1, 5.$ L'arbre de Huffman est :

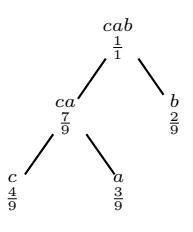

et on ´etiquetant les branches gauches par 0 et les branches droites par 1 on obtient le codage

c | 00  $a \mid 01$  $b \mid 1$ 

N.B. L'arbre de Huffman (et donc le codage) n'est pas unique, on aurait pu avoir, par exemple, le codage

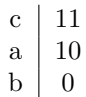

3. Le dictionnaire correspondent est :

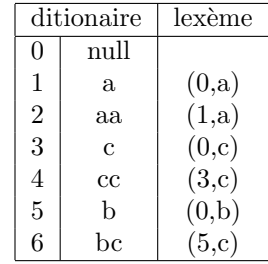

 $\overline{15}$  fois

 $\overbrace{63 \text{ fois}}$ 

et la version compressée est :  $(0,a)$   $(1,a)$   $(0,c)$   $(3,c)$   $(0,b)$   $(5,c)$ .

 $\hat{\mathbf{2}}$  (2 pt) Donner le codage  $\delta$  de Elias pour le mot hexadécimal  $x = 100...0$  $A200...0$ .

#### **Correction**

La version compressée de $x$  par le codage  $\delta$  de Elias est  $101FA202FF$ 

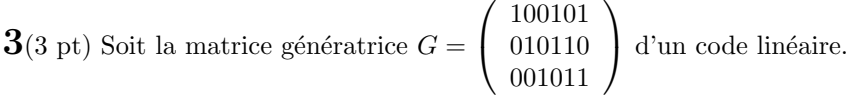

- 1. Quels sont les mots du code ?
- 2. Quelle est la taille et la dimension du code ?
- 3. Quelle est sa distance minimale?
- 4. Quel est son taux d'information?
- $5.$  Combien détecte-t-il et corrige-t-il d'erreurs ?

### **Correction**

1. Les mots du code sont  $x \times G$ , avec x des suites binaires de longueur 3.

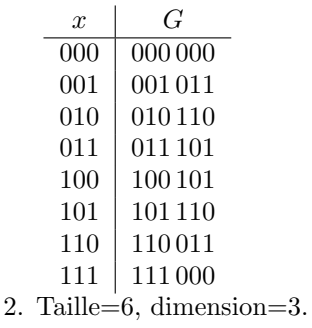

- 3. Distance mini=poids mini=3
- 4. Taux d'info=50%
- 5. Le code détecte 2 erreurs et corrige une erreur.

 $4$  (2 pt) Soit le code de longueur 7 obtenu par 3 répétitions doublées par un bit de parité. Exemple : le mot 01 sera codé par 01 01 01 1. Le code ainsi obtenu est un code linaire de dimension 2 et taille 7.

- 1. Donner la matrice génératrice de ce code;
- 2. Quels sont les mots du code?
- 3. Quelle est sa distance minimale?
- 4. Quel est son taux d'information?
- 5. Combien corrige-t-il d'erreurs?
- 6. Vérifier la proposition de Hamming pour ce code.

#### **Correction**

1. La matrice génératrice matrice génératrice est  $G = \begin{pmatrix} 1010101 \\ 0101011 \end{pmatrix}$ .

- 2. Les mots du code sont  $x \times G$ , avec x des suites binaires de longueur 2.
	- $x \mid G$  $\boxed{00}$   $\boxed{00\,00\,000}$
	- $01 \mid 01\,01\,01\,1$
	- 10 10 10 10 1
	- $11 \mid 1111110$
- 3. La distance mini est 4.
- 4. Le taux d'info est  $\frac{2}{7}$ .
- 5. Il detecte 3 erreurs est corrige 1 erreurs.
- 6. La proposition de Hamming donne une borne supérieur du nombre de mots du code :

$$
card(C) \le \frac{2^n}{\sum_{i=0}^e C_n^i}
$$

o`u

- $C: \{0000000, 0101011, 1010101, 1111110\},\$
- $n = 7$  est la taille du code,
- $e = 1$  est le nombre d'erreurs corrigées

$$
\bullet \ \ C_n^i = \tfrac{n!}{i!(n-i)!}.
$$

On vérifie facilement que

$$
4 \le \frac{2^7}{C_7^0 + C_7^1}.
$$

 $\overline{\bf{5}}$  (1 pt) Résoudre les équations suivantes en  $\mathbb{F}_7$  :  $4x + 3 = 1$ ,  $3x + 6 = 0$ . **Correction** 

 $4x + 3 = 1 \Rightarrow 4x = 5 \Rightarrow x = 3$  (les calculs sont effectués modulo 7).  $3x + 6 = 0 \Rightarrow 3x = 1 \Rightarrow x = 5.$ 

## $6$  (4 pt)

- 1. 2 est un générateur de  $\mathbb{F}_7^*$  ?
- 2. 3 est un générateur de  $\mathbb{F}_7^*$  ?
- 3. 5 est un générateur de  $\mathbb{F}_7^*$  ?
- 4. combien de générateurs possède $\mathbb{F}_7^*$  ?
- 5. en $\mathbb{F}_7^*$ calculer $\log_3 4$ et  $\log_5 4$
- 6. Alice et Bob veulent appliquer le protocole de Diffie-Hellman. Ils choisissent en commun  $g = 5$  et  $p = 7$ . Choisir des clés secrètes a (pour Alice) et b (pour Bob) et appliquer le protocole avec ces deux valeurs.

#### **Correction**

On construit les fonctions  $x \mapsto g^x$  en  $\mathbb{F}_7^*$  avec  $g \in \{2, 3, 4, 5, 6\}$ :

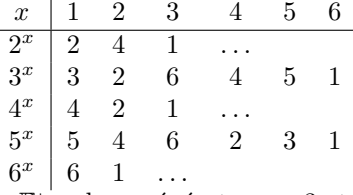

- 1.–4.  $\mathbb{F}_7^*$ <sup>'</sup>a deux générateurs : 3 et 5.
- 5.  $\log_3 4 = z \Leftrightarrow 3^z = 4 \Leftrightarrow z = 4$ ;  $\log_5 4 = z \Leftrightarrow 5^z = 4 \Leftrightarrow z = 2$ . 6.
- Alice et Bob se mettent d'accord sur un nombre premier  $p = 7$  et un générateur de  $\mathbb{F}_7^*$ ,  $g = 5$ .

• Alice choisit  $a \in \mathbb{F}_7^*$ , disons  $a = 3$  (son secret); calcule  $A = g^a = 5^3 = 6$ ; et envoie  $A = 6$  à Bob (les calcules sont effectués modulo  $p = 7$ )

- Bob choisit  $b \in \mathbb{F}_7^*$ , disons  $b = 5$  (son secret); calcule  $B = g^b = 5^5 = 3$ ; et envoie  $B = 3$  à Alice
- Alice calcule  $K = B^a = 3^3 = 6$
- Bob calcule  $K = A^b = 6^5 = 6$

Ainsi, Alice et Bob partagent un secret,  $K = 6$ , et quiconque a espionné la ligne ne peut retrouver K.

 $7$  (3 pt) Décrire le protocole RSA avec

- 1. les données privées d'Alice :  $p = 3, q = 5$ ,
- 2. la clé publique :  $(n, e) = (15, 7)$

#### **Correction**

- Alice fabrique les clefs :
	- choisit deux nombres premiers de 'grande' taille  $p = 3$  et  $q = 5$ ;
	- choisit  $e = 7$  premier avec  $(p-1)(q-1) = 8$ ;
	- calcule d (son secret) tel que  $e \cdot d = 1 \mod 8$ , donc  $d = 7$  (dans ce cas  $e = d$  est une coïncidence);
	- publie  $(p \cdot q, e) = (15, 7);$

• Bob veut envoyer  $x = 2$  à Alice. Il envoie  $y = x^e = 2^7 = 8$ , la version chiffrée de x (les calcules sont effectués modulo  $n = 15$ ).

• Alice calcule  $y^d = 8^7 = 2 = x$  et retrouve x.

8 (3 pt) Le coffre-fort d'une banque s'ouvre si trois de ses quatre directeurs saisissent leur code (part du secret). Les codes sont :

$$
p_1 = 3; \ p_2 = 0; \ p_3 = 6; \ p_4 = 0.
$$

Soit  $P : \mathbb{F}_7 \to \mathbb{F}_7$  le polynôme correspondent à ce protocole.

- 1. Donner  $P(0)$  (le secret),
- 2. Donner P.

### **Correction**

2. P est une fonction polynomiale qui passe par les points  $(1, 3)$ ,  $(2, 0)$ ,  $(3, 6)$ ,  $(4, 0)$ . Le polynôme P est déterminé par (n'importe quels) trois points parmi  $(1, 3)$ ,  $(2, 0)$ ,  $(3, 6)$ ,  $(4, 0)$ , donc aura la forme  $P(x)$  $ax^2 + bx + c$ . Si on choisit les points  $(1, 3), (2, 0), (3, 6)$ , on a le système d'équations

 $\sqrt{ }$ <sup>J</sup>  $\mathcal{L}$  $P(1) = 3$  $P(2) = 0$  $P(3) = 6$ et donc  $\sqrt{ }$ Į  $\mathcal{L}$  $a \cdot 1^2 + b \cdot 1 + c = 3$  $a \cdot 2^2 + b \cdot 2 + c = 0$  $a \cdot 3^2 + b \cdot 3 + c = 6$ avec les solutions  $a = b = c = 1$  (les calculs sont effectués modulo 7). Finalement  $P(x) = x^2 + x + 1$ . 1. Le secret est  $P(0) = 1$ .